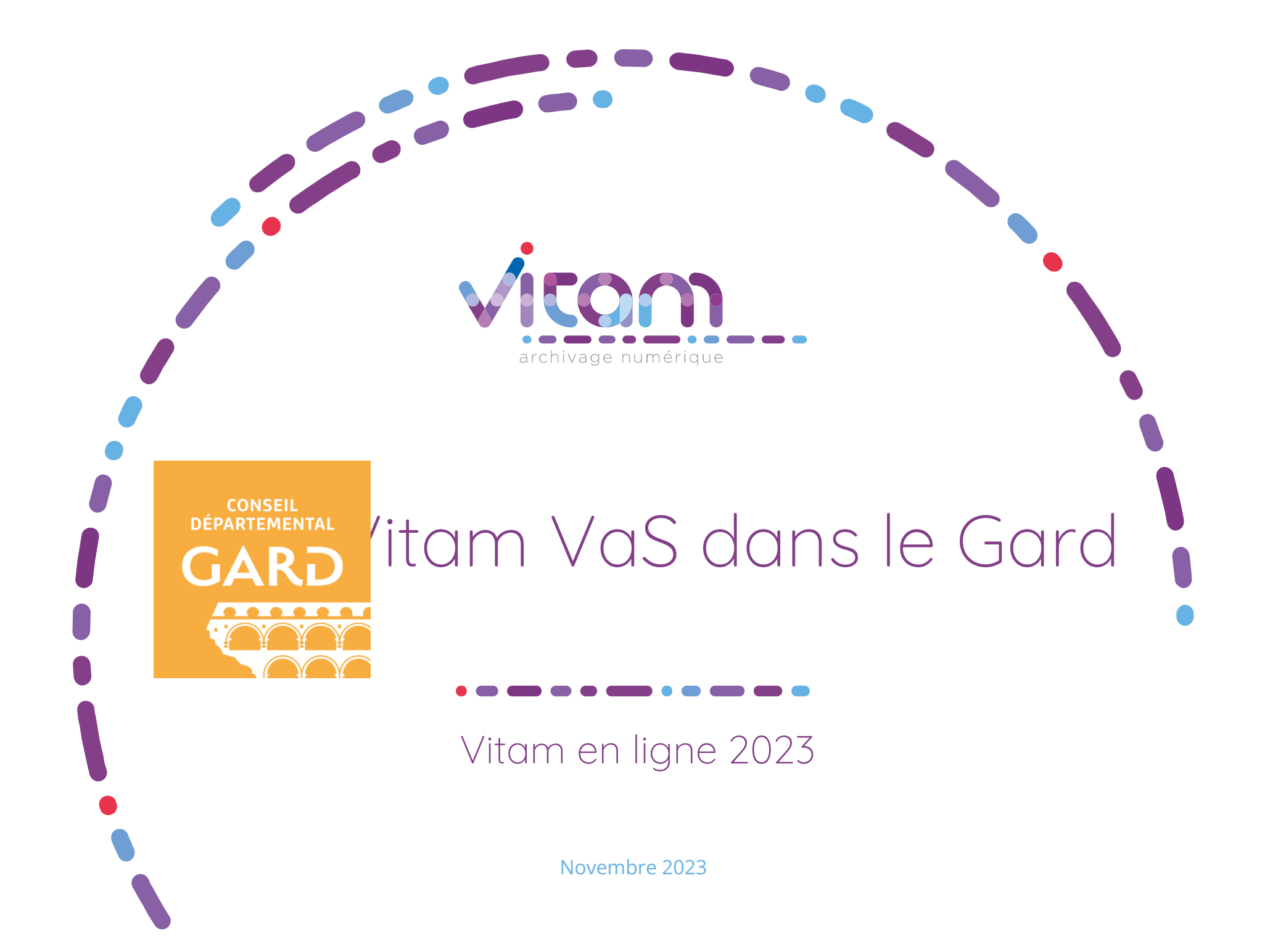

# Objectifs de l'intervention

- Présenter le contexte des projets d'archivage électronique dans le Gard
- Expliciter la démarche de conventionnement à Vitam VaS
- Présenter les premiers pas dans VaS et les projets de versements en cours (réalisations concrètes)

# SOMMAIRE 02 Pourquoi Vitam VaS?  $\bigcap$   $\bigcap$  Les projets de versements en cours

04 Perspectives

O1 Contexte du projet de SAE

Le contexte du projet de SAE gardois

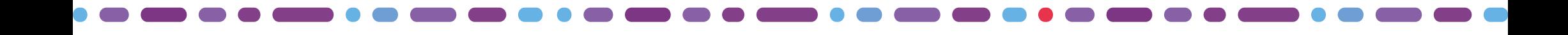

# L'archivage électronique dans le Gard

- Premiers COPIL Archives départementales / DISI dès 2015.
- Multiplication des projets de dématérialisation dans la collectivité dès 2016, en lien avec les obligations légales : intégration aux projets, veille.
- Mise en œuvre de la signature électronique et du parapheur : bordereaux comptables, actes d'engagements des marchés publics… Environ 600 dossiers signés par semaine (applications métiers, dépôt en GED ou sur des serveurs partagés).
- 2020-2021 : première Assistance à maîtrise d'ouvrage avec une étude préalable à la mise en œuvre d'un SAE : urgence à sécuriser juridiquement les documents électroniques produits ou signés par le département. Etat de l'art des offres de SAE proposé à la fin de la prestation.

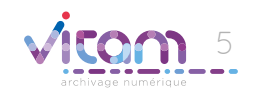

# Pourquoi Vitam VaS ?

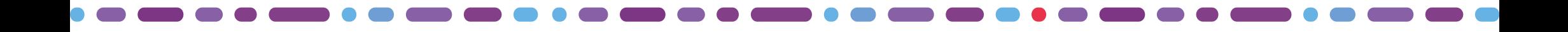

## Le choix de Vitam VaS

- Solution hébergée par l'Etat
- Facturation en fonction de ce qui est déposé
- Evolutions fonctionnelles
- Dimension participative et communautaire

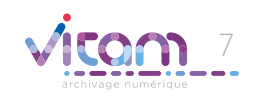

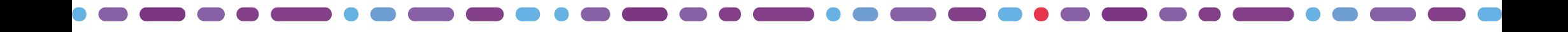

### Le conventionnement

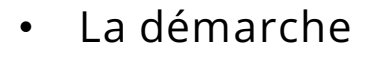

Premiers contacts entre le département du Gard et l'équipe Vitam au printemps 2022.

Travail sur les prérequis

- **Convention de coopération public-public** adoptée en Commission permanente le **24 juin 2022.**
- Les conventions et les Conditions générales d'utilisation ont été signées par le département le **8 septembre** et par le programme Vitam le **15 septembre 2022**.
- Accès dès octobre 2022 à **l'environnement partenaire.**

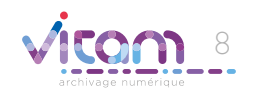

# Les projets de versements en **COUrs**

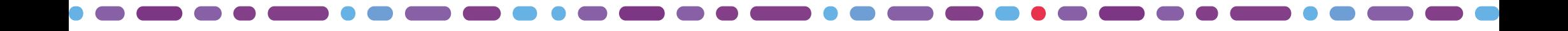

## Les premiers pas dans Vitam

*L'environnement partenaire*

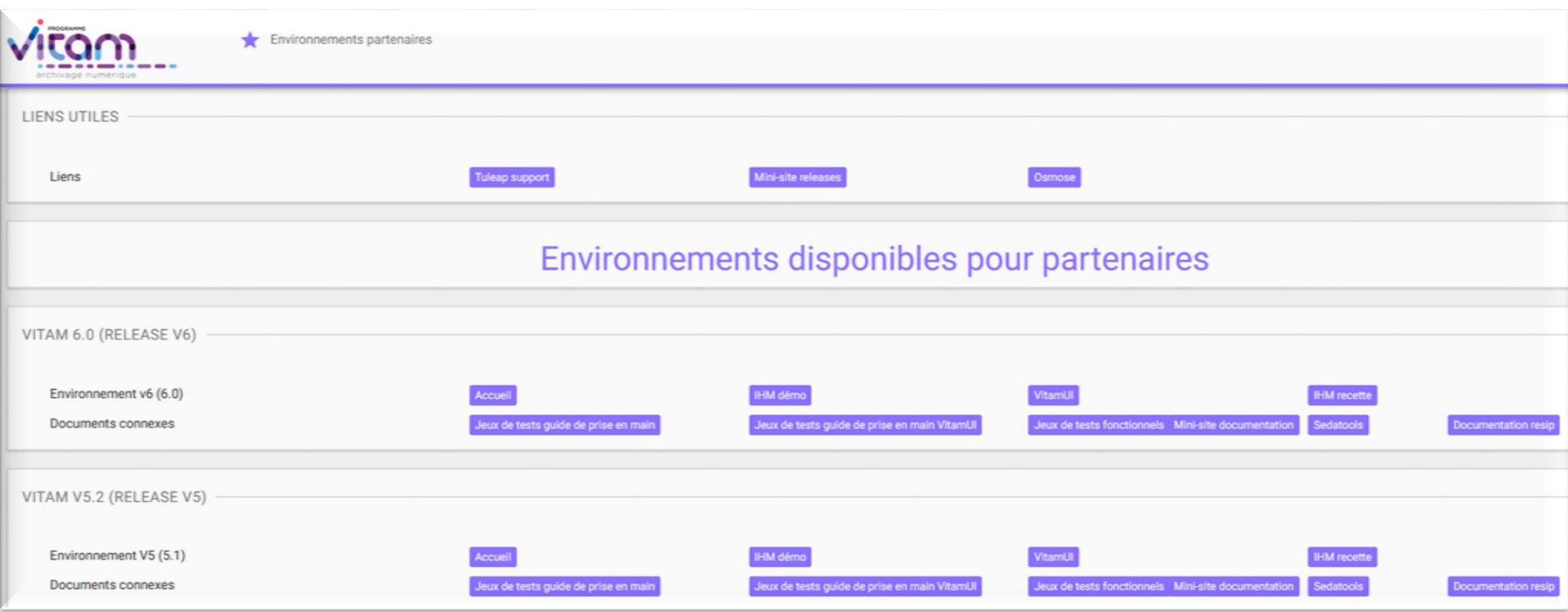

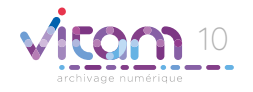

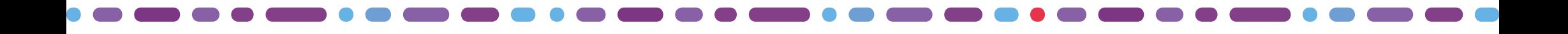

## Les premiers pas dans Vitam

#### *L'environnement partenaire*

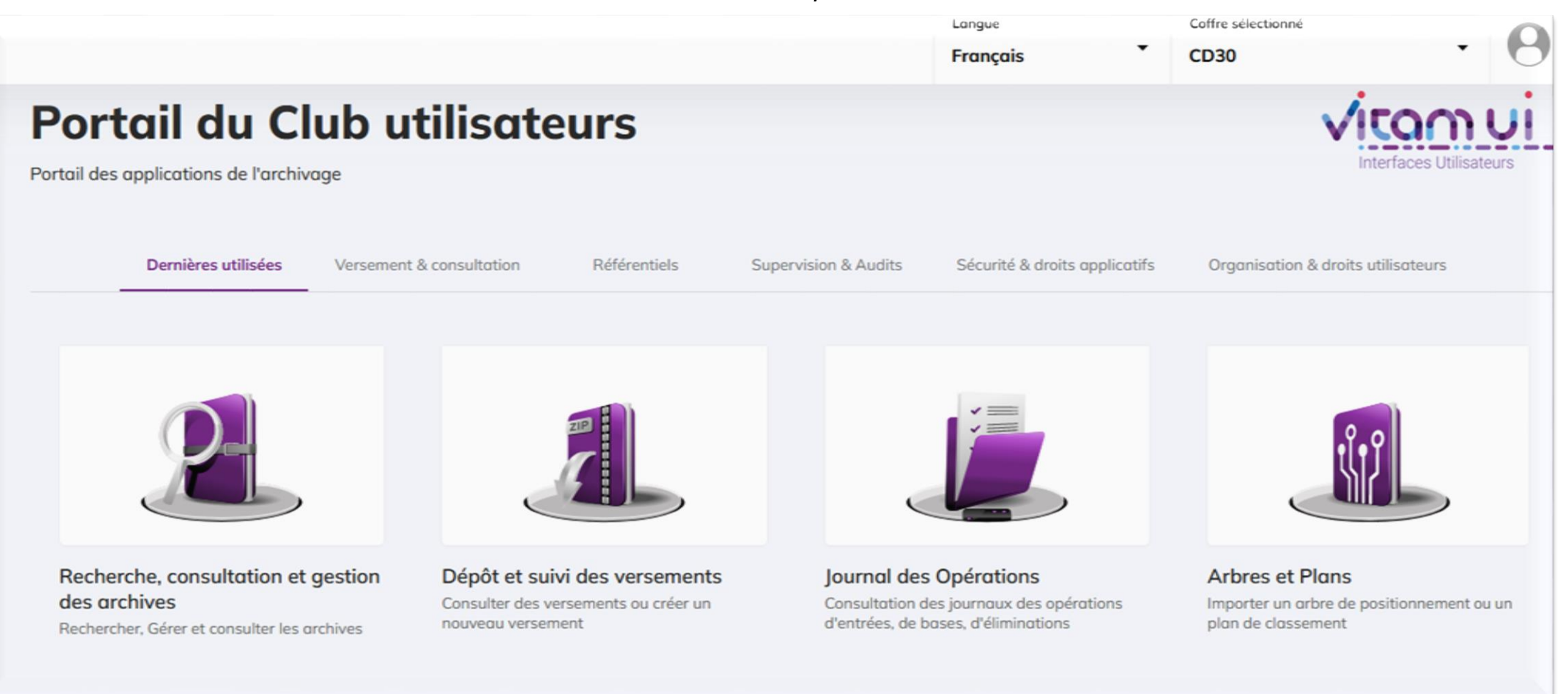

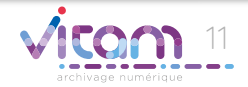

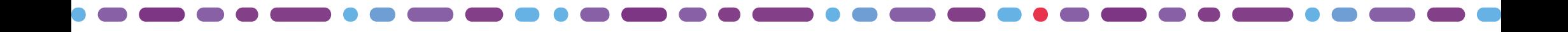

## Les premiers pas dans Vitam

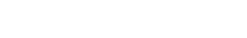

- Prise en main de l'environnement partenaire
- Premiers tests
- Participation aux différentes réunions
- Elaboration de l'arbre de positionnement et du plan de classement

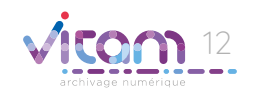

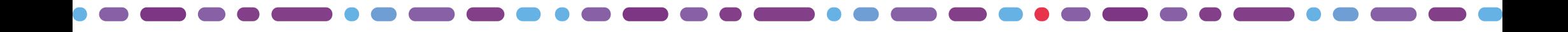

## Projets de versements

- Démarche de réalisations concrètes de versements pour monter progressivement en compétence.
- Trois candidats à versement : marchés publics dématérialisés de la collectivité, mains courantes des commissariats de la Direction départementale de la sécurité publique (DDSP), données de la Maison départementale des personnes handicapées (MDPH).
- Sollicitation d'un accompagnement pour effectuer ces versements dans Vitam.
- Financement ANET.

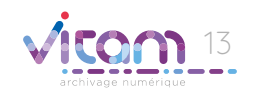

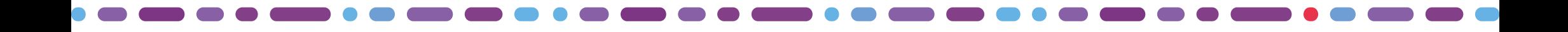

Projets de versements dans Vitam VaS 1

### Le versement des mains courantes de la **DDSP**

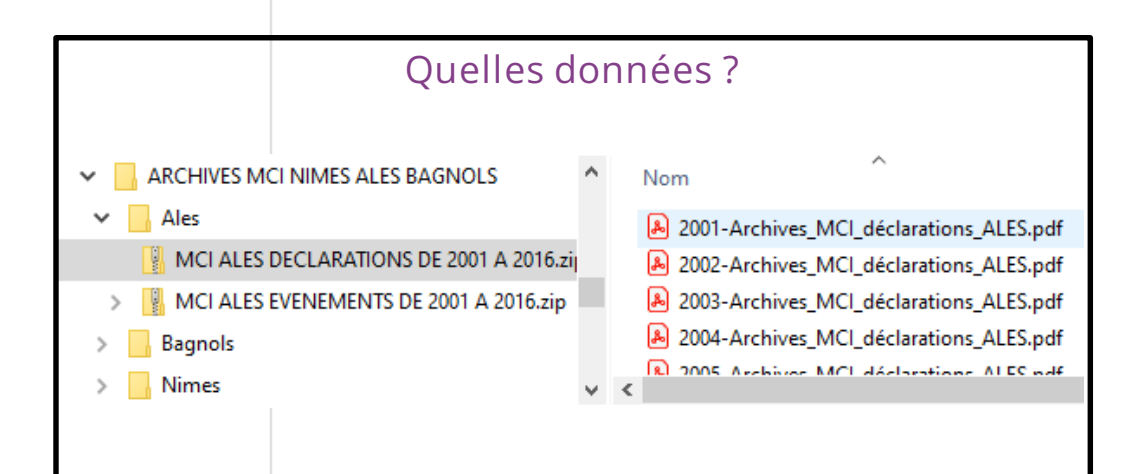

#### Etat d'avancement

SIP testé, prêt au versement en Prod.

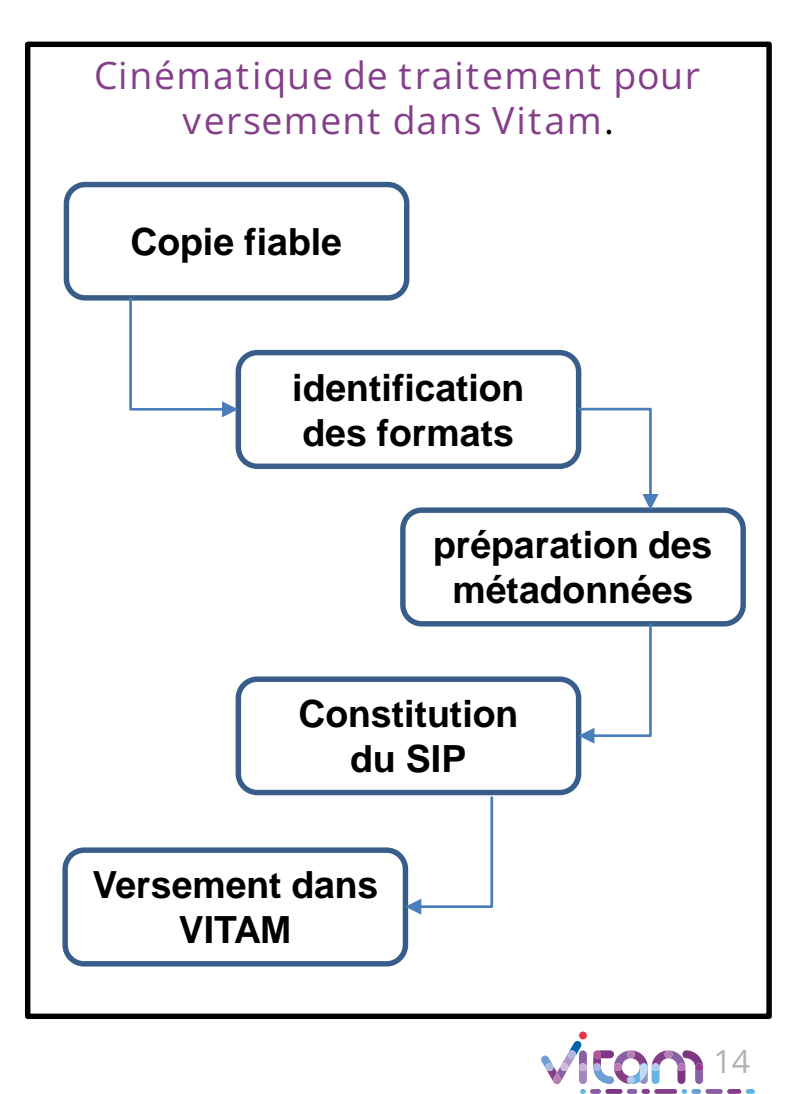

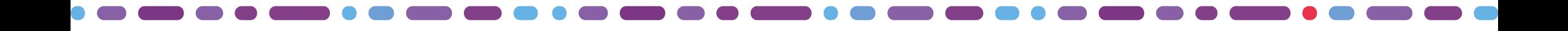

### Projets de Le versement des données de la MDPH

#### versements dans Vitam VaS 2

Les décisions prises par les Commissions des droits et de l'autonomie des personnes handicapées

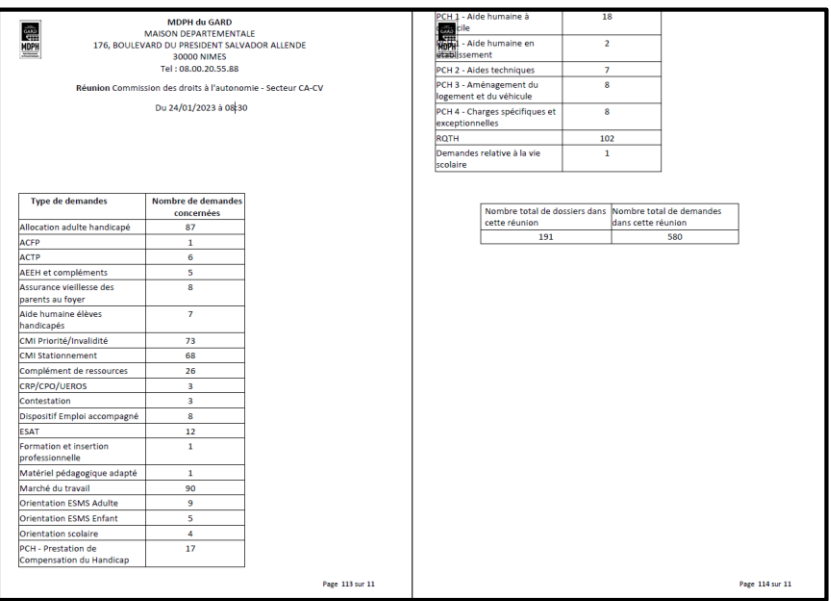

#### Etat d'avancement

Phase de collecte de données en cours de finalisation.

#### Un registre annuel

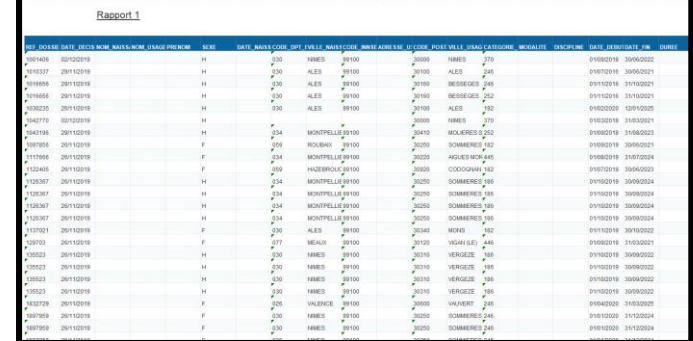

#### Un spécimen de dossier clôturé issu de la GED

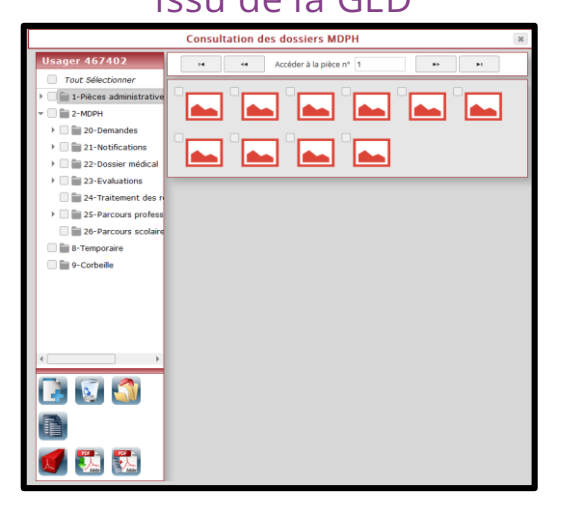

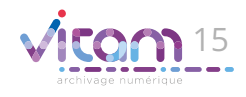

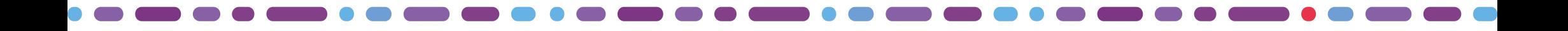

Projets de versements dans Vitam VaS 3

Le versement des marchés publics dématérialisés

### Etat des lieux du projet

Marchés publics dématérialisés produits depuis 2017

### Actions menées et en cours

Clarification du périmètre de collecte Recensement de la production Evolution de la GED pour le flux

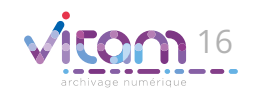

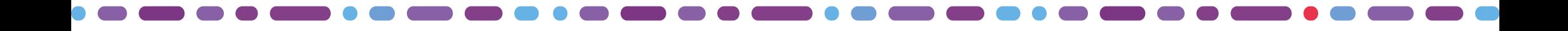

Projets de versements dans Vitam VaS 3

### Le versement des marchés publics dématérialisés

#### Mode opératoire de versement

- Les marchés sont copiés de la GED vers un partage dédié dans lequel les traitements sont effectués ; 1.
- Vérification de l'exhaustivité des fichiers et contrôle de leurs empreintes (copie fiable) ; 2.
- Suppression des dossiers qui ne doivent pas faire l'objet d'un archivage ; 3.
- Analyse des formats (formats mal identifiés, fichiers qui ne s'ouvrent plus, fichiers compressés…) ; 4.
- Création du paquet d'archives (SIP) (utilisation du fichier de métadonnées avec une macro, emploi d'Archifiltre puis de Resip pour éliminer les doublons et constituer les paquets de SIP). 5.
- Versement dans Vitam sous la branche marchés publics. 6.

#### Questionnements en cours

Problématique de la volumétrie et des coûts associés

Gestion du préarchivage

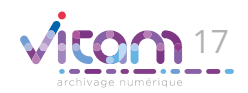

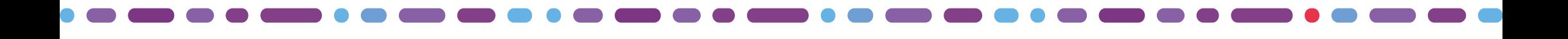

versements dans Vitam VaS 3

### Le versement des marchés publics Projets de dématérialisés

Zoom sur : le travail collaboratif de recensement des métadonnées mené avec la Direction de la commande publique

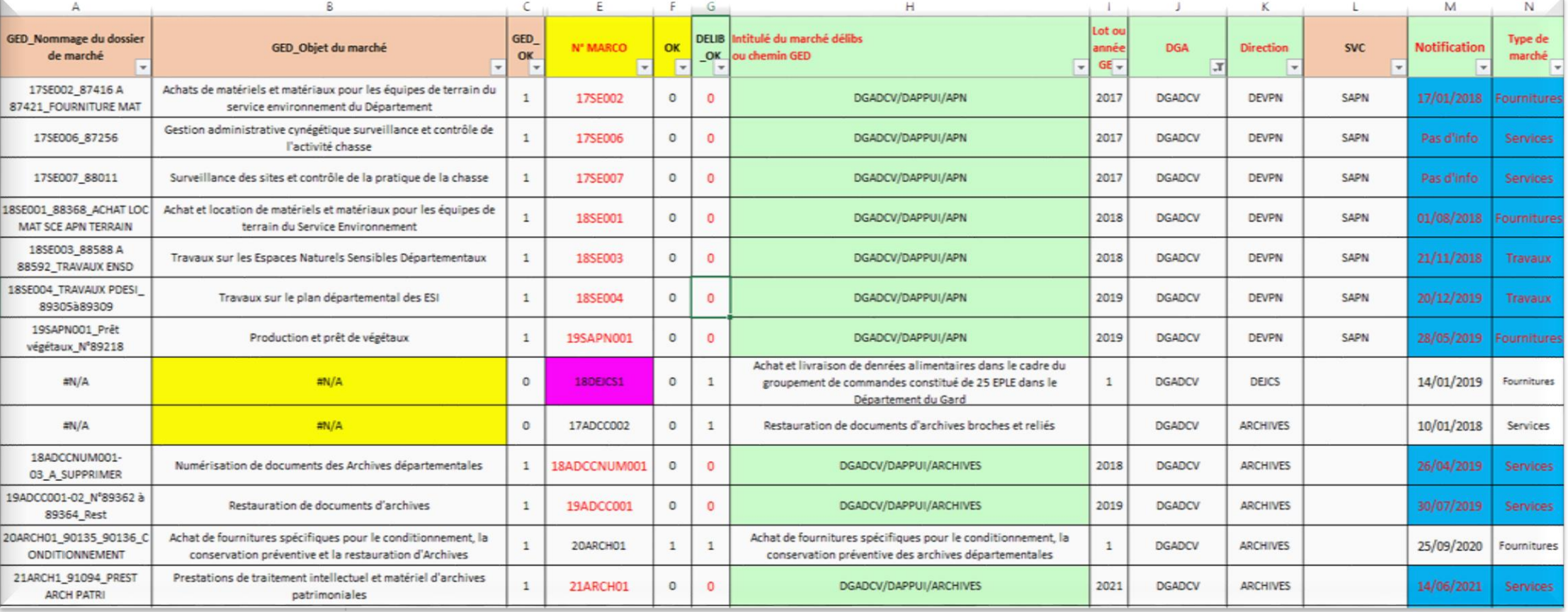

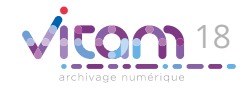

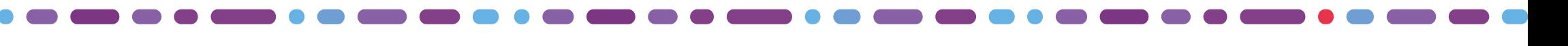

### Le versement des marchés publics dématérialisés

Projets de versements dans Vitam VaS 3

Zoom sur : la construction des référentiels de l'arbre de positionnement et du plan de classement appliquée au projet des marchés publics

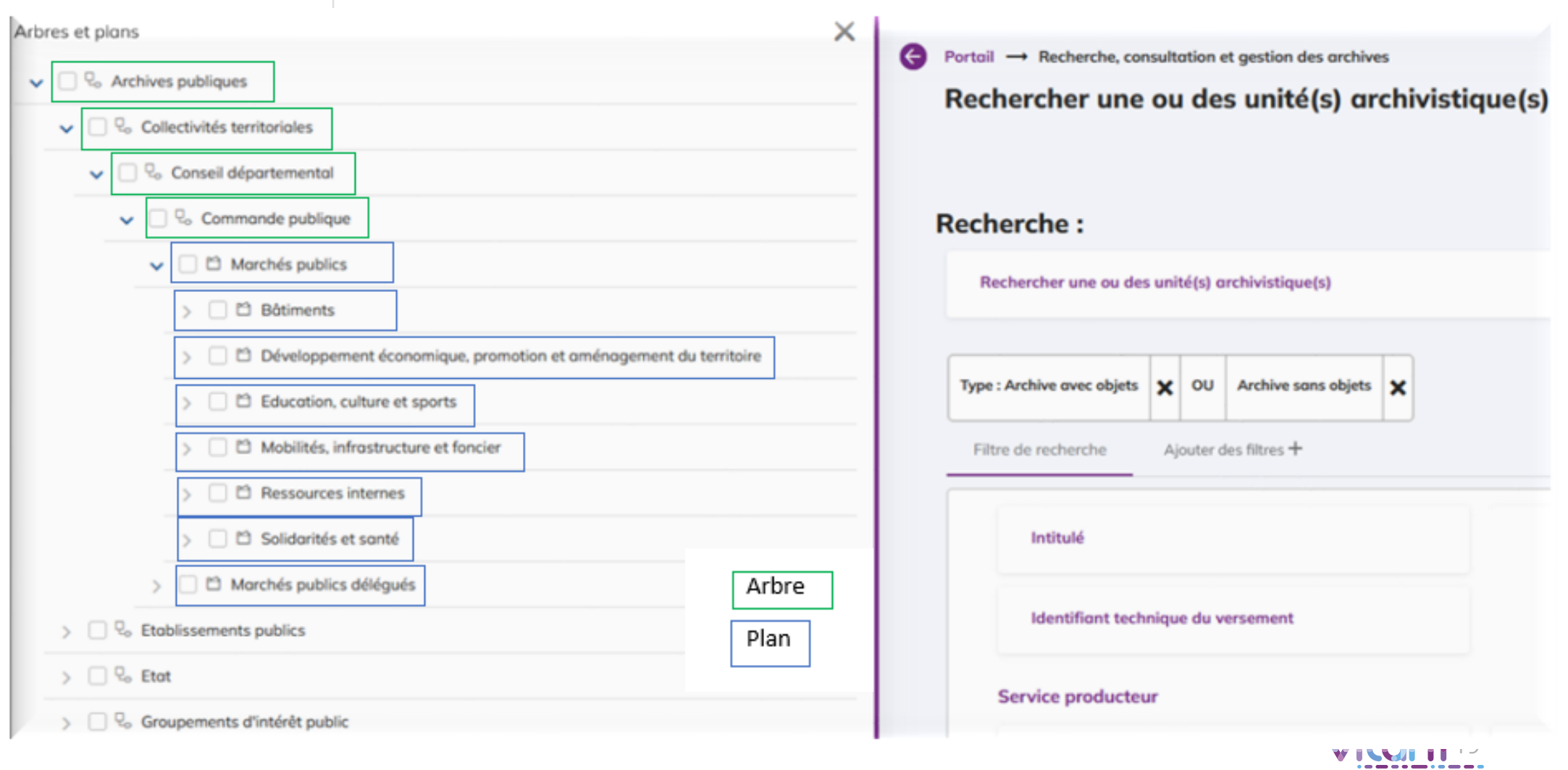

# Perspectives

 $\blacksquare$ 

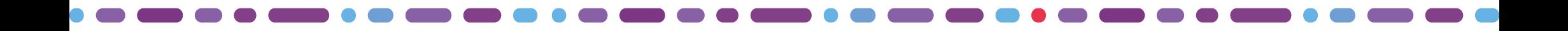

## Et maintenant ?

Aboutissement des projets de versements en cours dans Vitam VaS

Poursuite de la montée en compétence

D'autres projets de versements à venir

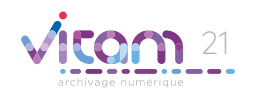

# Merci de votre attention !